# Magia

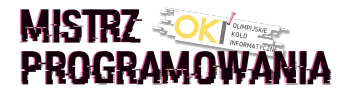

Kiedy poproszono informatyka by opisał jak działa jego program to narysował następujący schemat: Początek -> MAGIA -> Koniec Powiedz, jak długa jest MAGIA!

### Wejście

Wejście składa się z minimalnie 1 i maksymalnie 10<sup>3</sup> linii. Każda linia zawiera minimalnie 1 i maksymalnie 10<sup>3</sup> znaków ASCII.

## Wyjście

Znak należy do kodu informatyka, jeśli znakiem widocznym w systemie ASCII - jest większy równy od znaku ! (wykrzyknik) oraz jednocześnie mniejszy równy od znaku ˜ (tylda).

Twój program powinien wypisać dwie liczby oddzielone spacją, w następującej kolejności:

\* Liczbę linii, które zawierają przynajmniej jeden znak kodu informatyka.

\* Liczbę wszystkich znaków kodu informatyka.

### Przykład

Wejście dla testu mag0a:

print("Hello world!")

Wyjście dla testu mag0a:

1 20

#### Wyjaśnienie:

Tekst na wejściu zawiera:

\* 1 linię, która zawiera przynajmniej jeden znak kodu informatyka.

\* Łącznie 20 znaków kodu informatyka we wszystkich liniach.

Wypisujemy 1 oraz 20

Wejście dla testu mag0b:

```
#include <iostream>
using namespace std;
int main() {
   cout << "Hello World";
   return 0;
}
```
#### Wyjaśnienie:

Tekst na wejściu zawiera:

\* 6 linii, które zawierają przynajmniej jeden znak kodu informatyka.

\* Łącznie 74 znaki kodu informatyka we wszystkich liniach.

Wypisujemy 6 oraz 74

Wyjście dla testu mag0b:

6 74